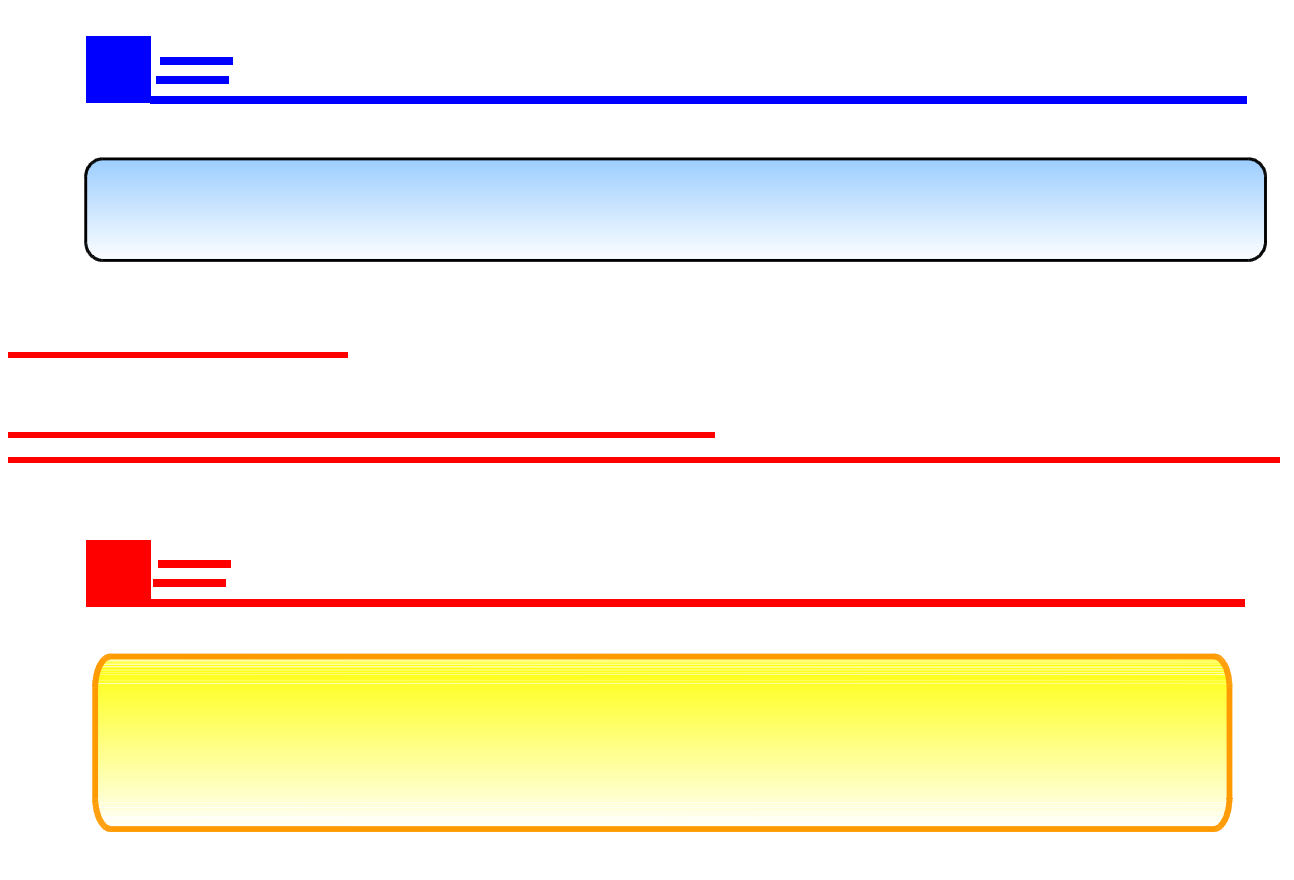

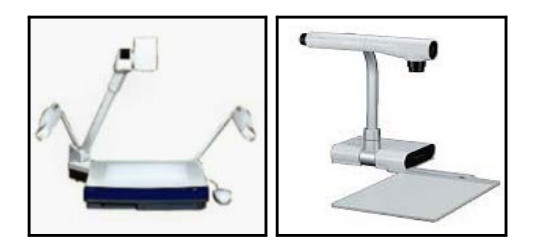

 $11$ 

ш,

(OverHeadCanera)